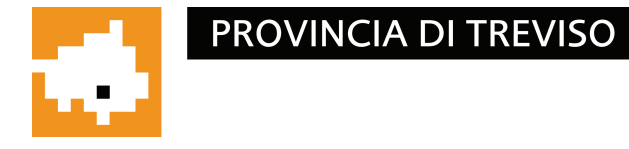

Area: Funzioni generali di gestione Settore: Gestione Risorse Economiche e Finanziarie C.d.R.: Bilancio, Spese, Entrate e Partecipate Servizio: Economia, finanze e contabilità Unità Operativa: Bilancio Ufficio: Uff. Bilancio

## **DECRETO DEL PRESIDENTE**

Decreto n. 85 del 11/04/2017 Protocollo n. 31262 del 11/04/2017 Treviso, 11/04/2017

Oggetto: PROPOSTA DI RENDICONTO DELLA GESTIONE PER L'ESERCIZIO 2016, APPROVAZIONE DELLA RELAZIONE ILLUSTRATIVA, RENDICONTAZIONE PEG 2016 E RELAZIONE SULLA PERFORMANCE ORGANIZZATIVA 2016.

## IL PRESIDENTE DELLA PROVINCIA

Premesso che, in base all'art. 1, comma 55, della L. 56/2014, su proposta del Presidente della Provincia, il Consiglio adotta gli schemi di bilancio da sottoporre al parere dell'Assemblea dei Sindaci e a sequito del parere espresso dall'Assemblea dei Sindaci, il Consiglio approva in via definitiva i bilanci dell'Ente;

Visto che, ai sensi dell'art. 151, comma 7, del D.Lgs. 18.08.2000 n. 267, qli Enti Locali deliberano entro il 30 aprile il Rendiconto della gestione relativa all'anno precedente, il quale conclude il sistema di<br>Bilancio dell'Ente ed è annoverato tra gli strumenti della programmazione degli Enti Locali;

Visto il Decreto prot. n. 80/28517/2017 del 3.04.2017, avente come oggetto "Riaccertamento ordinario residui attivi e passivi 2016. Variazione al F.P.V. 2016 e conseguente variazione agli stanziamenti del Bilancio e del Peq esercizio provvisorio 2017";

Preso atto delle risultanze finali della gestione finanziaria per l'esercizio 2016, del risultato economico della gestione e del risultato del patrimonio netto come si evince dalla documentazione allegata;

Visto che con riferimento ai crediti di dubbia e difficile esazione accertati nell'esercizio, sulla base della ricognizione effettuata, si è proceduto all'accantonamento al FCDE (Fondo Crediti di Dubbia Esigibilità) in occasione del Bilancio di Previsione e si è verificata la congruità in Rendiconto, accantonando euro 1.275.000,00 dell'Avanzo di sede di Amministrazione;

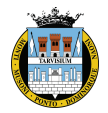

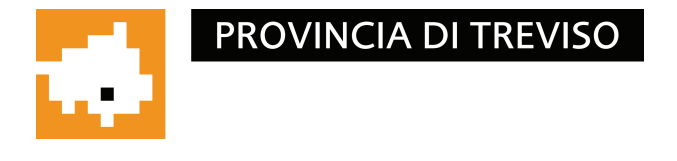

Visto che l'Ente non necessita di accantonamenti ad altri fondi rischi;

Ritenuto altresì, in applicazione dei principi sopra citati, di dare evidenza del risultato di Amministrazione 2016 così composto:

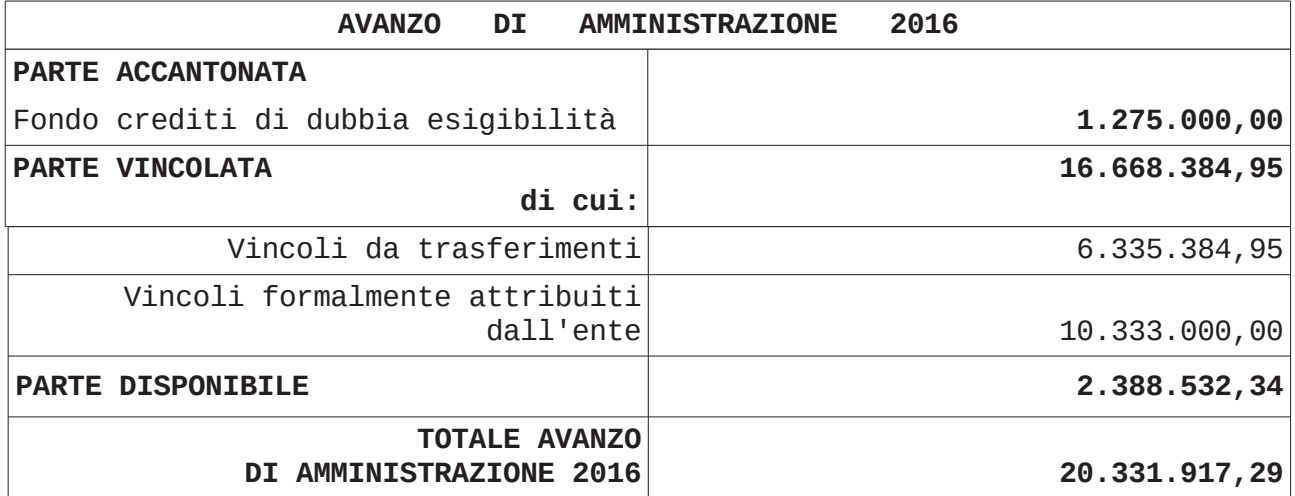

Considerato che l'utilizzo dell'Avanzo di Amministrazione sarà destinato prioritariamente alla salvaguardia degli equilibri di Bilancio e della sana e corretta gestione finanziaria;

Considerato che, ai sensi dell'art. 151, comma 6, del D.Lgs. n. 267/2000, al Rendiconto è allegata una Relazione sulla gestione che esprime le valutazioni di efficacia dell'azione condotta sulla base dei risultati conseguiti, come precisato dall'art. 231 dello stesso T.U.;

Ritenuto di approvare l'allegata Relazione Illustrativa sulla gestione per l'esercizio 2016 redatta secondo le modalità previste dall'art. 11, comma 6, del D.Lqs. 118/2011;

Vista la delibera di Giunta provinciale n. 152/66162/2016 del "Approvazione Piano Esecutivo di Gestione 2016 e Piano 2/08/2016 Performance 2016";

Vista la rendicontazione degli obiettivi gestionali contenuti nel Piano Esecutivo di Gestione 2016 e la Relazione sulla Performance<br>organizzativa che evidenzia i risultati raggiunti e gli eventuali scostamenti rispetto agli obiettivi programmati;

Visto lo schema di Rendiconto della Gestione per l'esercizio 2016, allegato al presente provvedimento, da sottoporre, a seguito delle nuove disposizioni legislative, al Consiglio Provinciale per la prima adozione, poi all'assemblea dei sindaci per il relativo parere e, infine, al Consiglio Provinciale per l'approvazione definitiva;

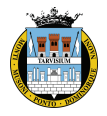

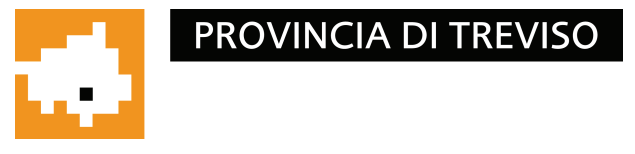

Dato atto che lo schema di rendiconto approvato con il presente atto sarà trasmesso all'Organo di revisione economico-finanziaria, per la stesura della relazione di competenza;

Visto il D.Las. n. 150/2009;

Visto il Regolamento Provinciale di Organizzazione degli Uffici e dei Servizi;

Visto il Regolamento Provinciale del Sistema integrato dei controlli interni;

Tutto ciò premesso,

Dato atto che il presente provvedimento è di competenza del Presidente della Provincia ai sensi dell'art. 1, comma 55, Legge n.  $56/2014;$ 

Richiamato per quanto compatibile il D.Lqs. 18/8/2000 n. 267;

Visti i pareri di regolarità tecnica e contabile espressi dal Dirigente del Settore competente e Responsabile del Servizio Finanziario, ai sensi degli artt. 49 e 147 bis del D.Lgs. 18/8/2000 n. 267, come risultano dall'allegato che costituisce parte integrante del presente provvedimento;

Vista l'attestazione del Segretario Generale di conformità alla Legge, allo Statuto e ai Regolamenti;

## **DECRETA**

- 1) di prendere atto di quanto in narrativa esposto e quivi richiamarlo a far parte integrante e sostanziale del presente provvedimento:
- 2) di approvare l'allegato schema di Rendiconto della gestione per l'esercizio 2016 che si compone:
	- a) del Conto del Bilancio 2016
	- b) del Conto Economico 2016
	- c) dello Stato Patrimoniale 2016
- 3) di approvare la Relazione Illustrativa sulla gestione per l'esercizio 2016, redatta ai sensi dell'art. 151, comma 6, del D.Lgs. n. 267/2000 e secondo le modalità previste dall'art. 11, comma 6, del D.Lgs. 118/2011, che è parte integrante del presente provvedimento;
- 4) di approvare la rendicontazione degli obiettivi gestionali contenuti nel Piano Esecutivo di Gestione 2016 e la Relazione sulla Performance organizzativa per l'anno 2016 che è parte integrante del presente

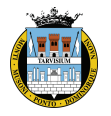

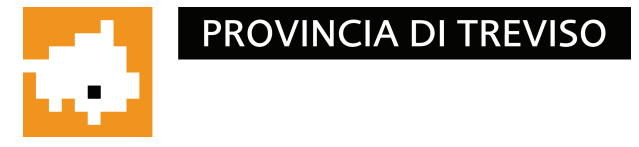

provvedimento;

- 5) di trasmettere lo schema di Rendiconto della gestione per l'esercizio 2016, corredato con gli altri documenti ad esso collegati, all'Organo di Revisione per la stesura della relazione ai sensi dell'art. 239 del D.Lgs. 267/2000;
- 6) di trasmettere lo schema di Rendiconto della gestione per l'esercizio 2016, corredato con gli altri documenti ad esso collegati, al Consiglio Provinciale per la prima adozione, ai sensi dell'art. 1 comma 55, Legge  $n.56/2014.$

IL PRESIDENTE MARCON STEFANO (Sottoscritto digitalmente ai sensi dell'art. 21 D.L.gs n 82/2005 e  $S.m.i.$ )

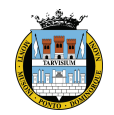